# SENATE BILL (SB) 205 FREQUENTLY ASKED QUESTIONS

# SECTION 1: BUSINESS APPLICATION/RENEWAL PROCESS

The SIC code is a required field that will not allow you to continue to the next page without completion. If you need assistance with finding your SIC Code, please visit <a href="https://www.osha.gov/pls/imis/sicsearch.html">https://www.osha.gov/pls/imis/sicsearch.html</a>

For additional information on the SB205, please see Section 2 and Section 3 below.

**Step 1**. Enter your SIC code or description in the SIC code field shown below. As you are entering the first three characters of your SIC description, you will see a dropdown appear of SIC Codes that may apply to your business type.

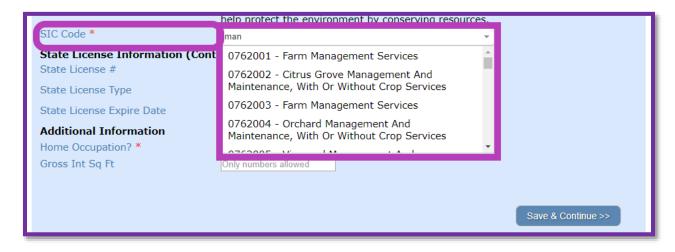

#### Step 2. Based on the SIC Code chosen, one of two things will happen.

- 1. If the SIC Code chosen is not one of the regulates SIC codes, nothing more will be required, you will be able to move forward with your application/renewal.
- **2.** If the SIC Code chosen is one of the regulated SIC codes, you will be required to choose one of the permit types listed below.
  - NEC Number (No Exposure Certification)
  - NONA Number (Notice of Non-Applicability)
  - WDID Number (Waste Discharge ID Number)
  - WDID Application Number

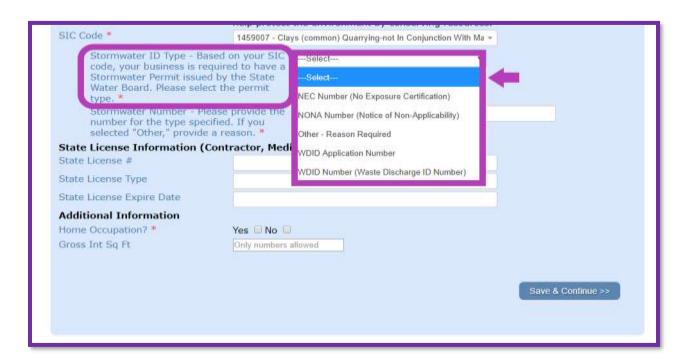

Once the permit type is chosen, you will then be required to enter the permit or application number. If "other" was chosen, you will be required to provide a reason in this field.

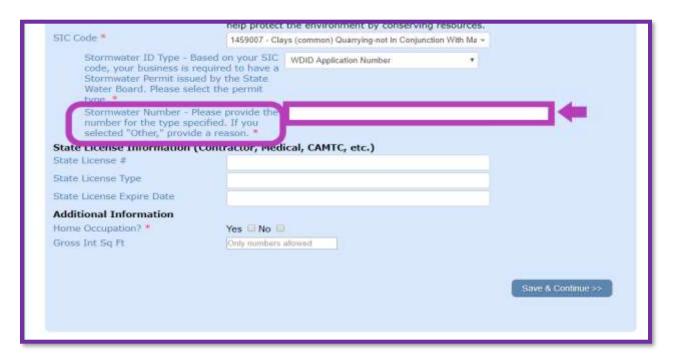

**Step 3**. Complete your application/renewal process, review and submit.

## SECTION 2: ABOUT SB 205

#### 1. What is the SB 205?

Senate Bill (SB) 205 was signed into law by Governor Newsom on October 2, 2019 and became effective January 1, 2020. It requires a person or entity applying to a city or county for a new or renewed business license to demonstrate enrollment in a NPDES permit.

#### 2. Where can I find the full text and additional information about the law?

Visit the California Legislative Information website, <a href="https://legoinfo/legislature.ca.gov">https://legoinfo/legislature.ca.gov</a> and search Bill number "Senate Bill 205" in the 2019-2020 legislative session.

## 3. What is an NPDES permit?

An NPDES permit is a federal permit that regulated point source discharges of pollutants into waters of the United States. The Clean Water Act prohibits discharge of pollutants from point sources into waters unless regulated by an NPDES permit.

#### 4. Does SB205 impact all businesses?

No. Facilities, which industrial activities are described by one of the following criteria, are required to obtain coverage under the National Pollutant Discharge Elimination System (NPDES), General Permit for Storm Water Discharges Associated with Industrial Activities, Order No. CASO00001.

- Feedlots of a specific size (SIC codes 0211-0272) (<a href="https://gov.ecfr.io/cgi-bin/text-idx?SID=42c184dd9f16ffe191c33735daf97807&mc=true&tpl=/ecfrbrowse/Title4">https://gov.ecfr.io/cgi-bin/text-idx?SID=42c184dd9f16ffe191c33735daf97807&mc=true&tpl=/ecfrbrowse/Title4</a> 0/40cfr412 main 02.tpl)
- Manufacturing Facilities (SIC codes 20XX-39XX and 4221-4225)
- Oil and Gas/Mining Facilities (SIC codes 10XX-14XX).
- Hazardous Waste Treatment, Storage, or Disposal Facilities (often SIC code 4953)
- Landfills, Land Application Sites, and Open Dumps (SIC cide 4953)
- Recycling Facilities (SIC codes 5015 and 5093)
- Steam Electric Power Generating Facilities (specific activities under SIC code 4911)
- Transportation Facilities (SIC codes 40XX-45XX [except 4221-25] and 5171)
- Sewage or Wastewater Treatment Works (SIC Code 4952)

# **SECTION 3: SB 205 BUSINESS REQUIREMENTS**

## 1. What does the Senate Bill 205 require of a business?

A business license applicant with storm water discharges from regulated industrial activities must obtain coverage under the NPDES Industrial General Permit and provide the city or county documentation of Notice of Intent coverage, No Exposure Certification coverage, or a certified Notice of Non-Applicability from the Water Board.

### 2. Where can I find the regulated SIC Codes?

Alphabetical: <a href="https://www.waterboards.ca.gov/water\_issues/programs/stormater/sic.shtml">https://www.waterboards.ca.gov/water\_issues/programs/stormater/sic.shtml</a>
<a href="https://www.waterboards.ca.gov/water\_issues/programs/stormater/sicnum.shtml">https://www.waterboards.ca.gov/water\_issues/programs/stormater/sicnum.shtml</a>

3. What if my industrial business falls under the regulated SIC codes but I do not have a Notice of Intent, No Exposure, or Notice of Non-Applicability?

You must enroll under the Industrial General Permit using the Stormwater Multiple Application and Report Tracking System (SMARTS)

https://smarts.waterboards.ca.gov/smarts/faces/SwSmartsLogin.xhtml

4. What if my industrial business has one or more regulated SIC codes and I have a Notice of Intent, No Exposure Certification, or Notice of Non-Applicability?

Provide the City of County the following information on the application or renewal:

- All corresponding primary SIC codes
- Storm water permit number, known as Water Discharger Identification number (WDID) or application number
- No Exposure Certification (NEC) identification number issued by the State Water Board
- Notice of Non-Applicability (NONA) identification number issued by the State Water Board
- 5. What if my industrial business has a regulated SIC code but is not required to have a NPDES permit?

You will need to contact the Water Board for a Notice of Non-Applicability.

State Water Board storm water contacts;

Email: stormwater@waterboards.ca.gov

Phone: 1-866-563-3107

Or apply online

https://smarts.waterboards.ca.gov/smarts/faces/SwSmartsLogin.xhtml